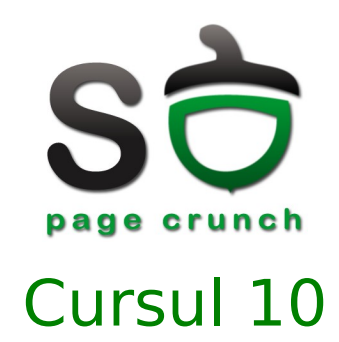

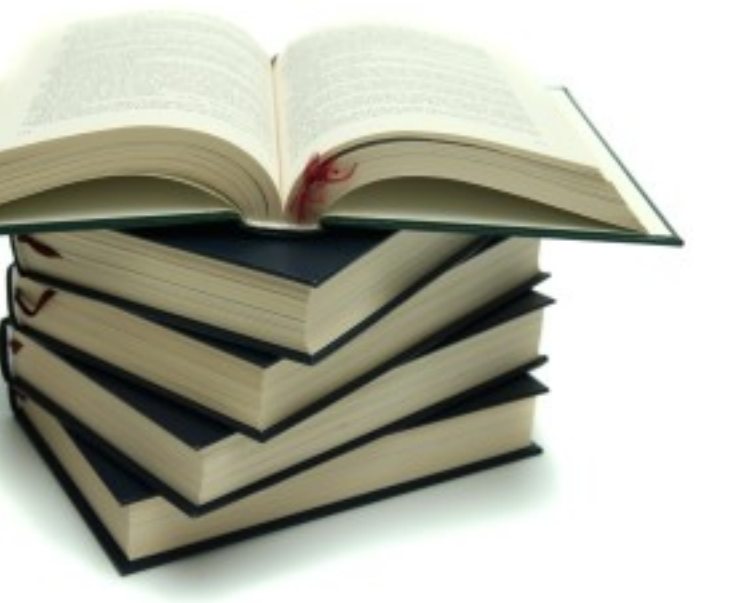

# 10 Implementarea sistemelor de fișiere

11 mai 2010

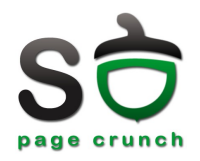

## ● OSC

- Capitolul 11 File-System Implementation
	- Secțiunile 11.1 11.8
- MOS
	- Capitolul 6 File Systems
		- Secțiunile 6.3, 6.4

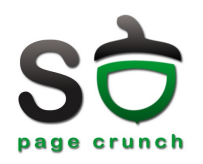

- Structura sistemului de fișiere
- Alocarea spațiului pe disc
- Implementarea directoarelor și link-urilor
- Gestiunea spațiului liber
- Considerente de performanță
- Consistența sistemelor de fișiere
- Sisteme de fișire jurnalizate
- Sistemul de fișiere MINIX

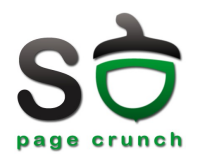

- Perspectiva utilizatorului
	- ierarhie de directoare și fișiere
	- nume, drepturi de acces, utilizator, grup, timpi de acces
- Perspectiva sistemului de operare
	- structuri și algoritmi de stocare eficientă și scalabilă a informației
	- suport persistent

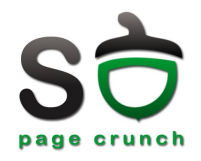

- Mod de organizare a datelor pe un suport persistent
- Două roluri
	- oferirea unei interfețe facile utilizatorului
		- fișiere, directoare, ierarhie
		- atribute (drepturi, nume, timpi)
	- algoritmi de alocare și organizare a informației pe suportul fizic
		- translatare cereri de la utilizator în sectoare

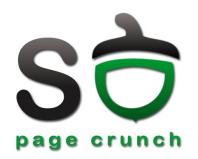

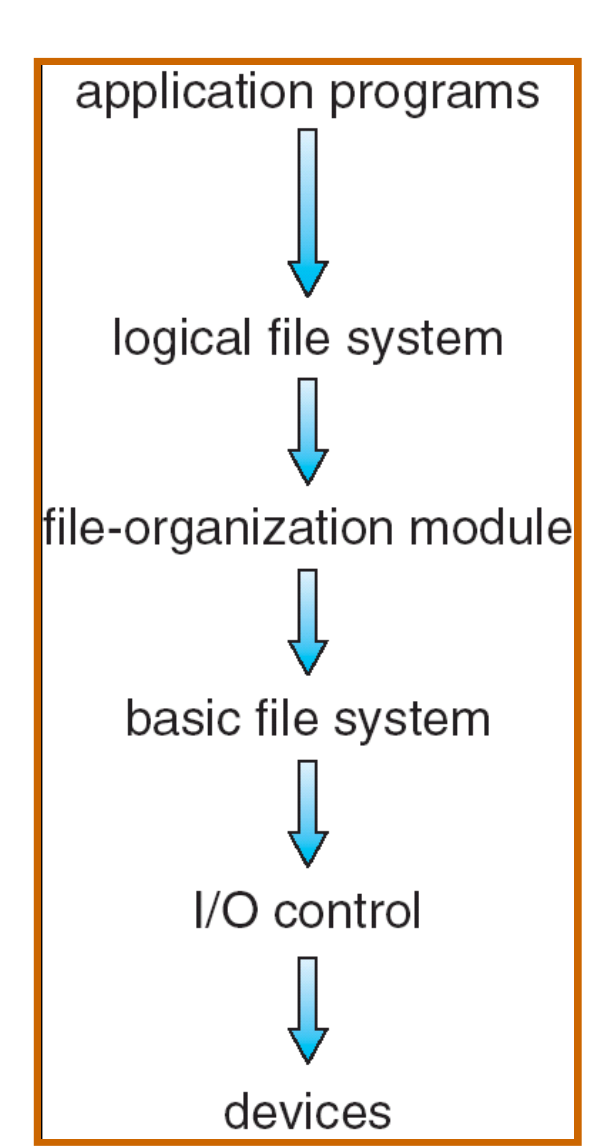

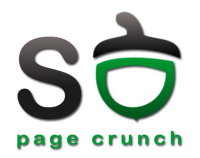

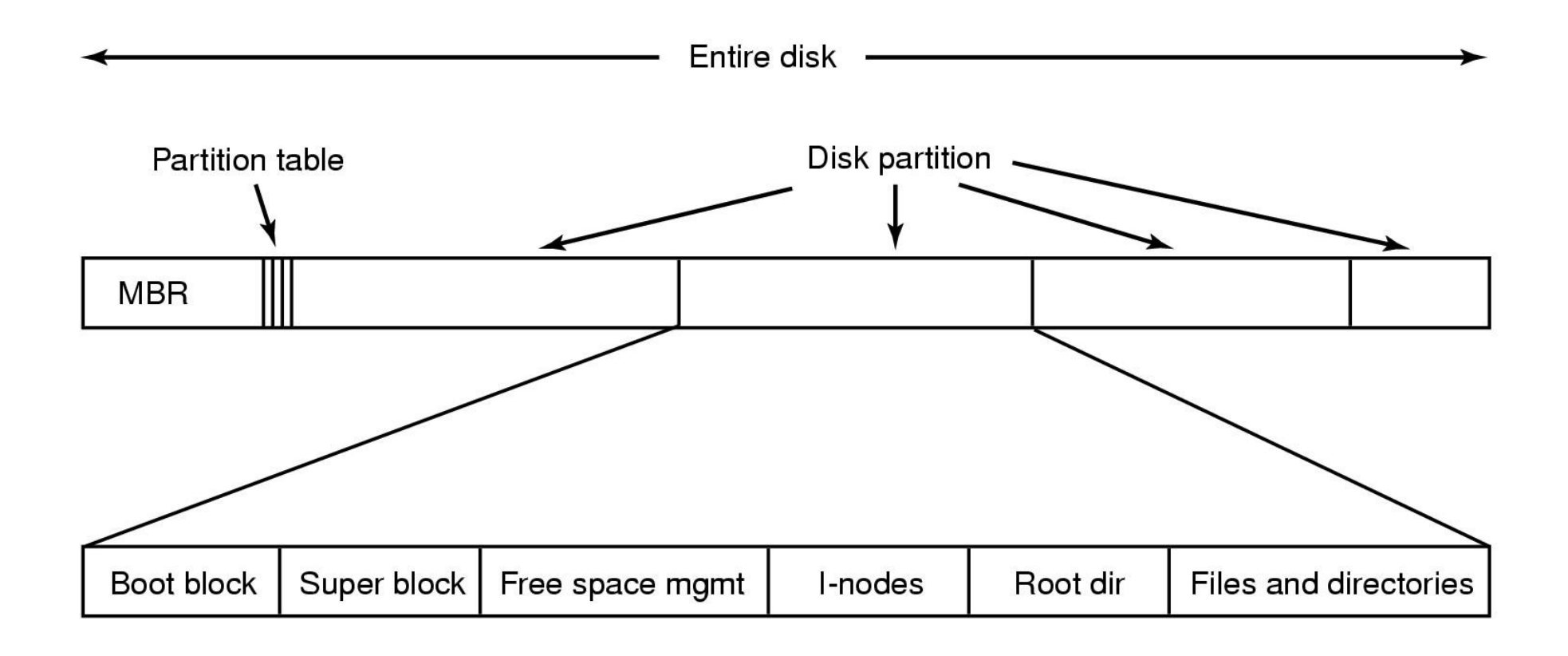

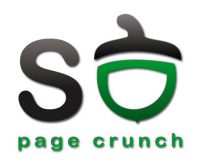

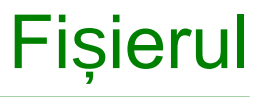

- Entitatea de bază a unui sistem de fișiere
- Abstractizează datele/informațiile
- În Unix, totul e un fișier; dacă nu e fișier, atunci e proces
- Un fișier este descris de date și metadate
	- date blocurile de date efective
	- metadate (informație despre date) structură specializată
		- File Control Block (i-node în Unix)

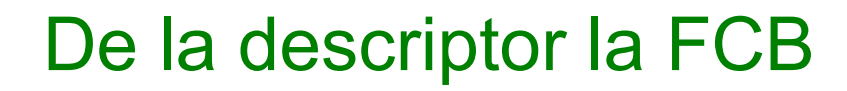

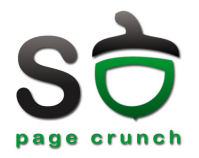

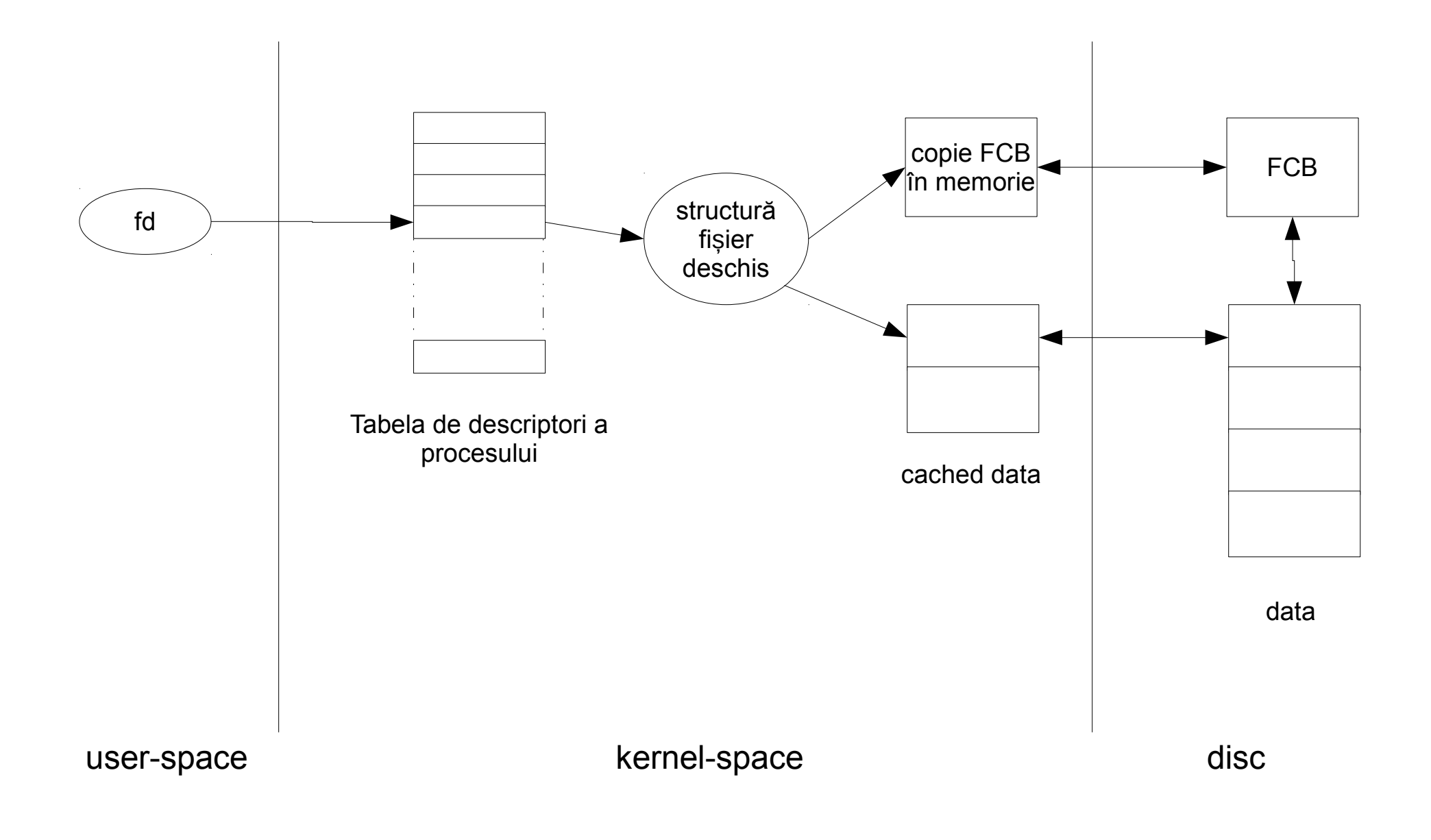

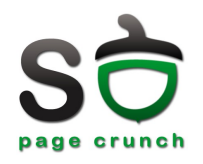

- Mecanismul prin care SO gestionează spațiul liber
	- alocare contiguă
	- alocare cu liste
	- alocare indexată
- Alocare la nivel de bloc
	- multiplu de sector
	- submultiplu de pagină
	- $-$  (512, 1024, 2048, 4096 octeți)

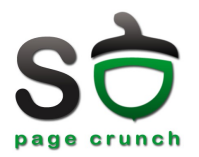

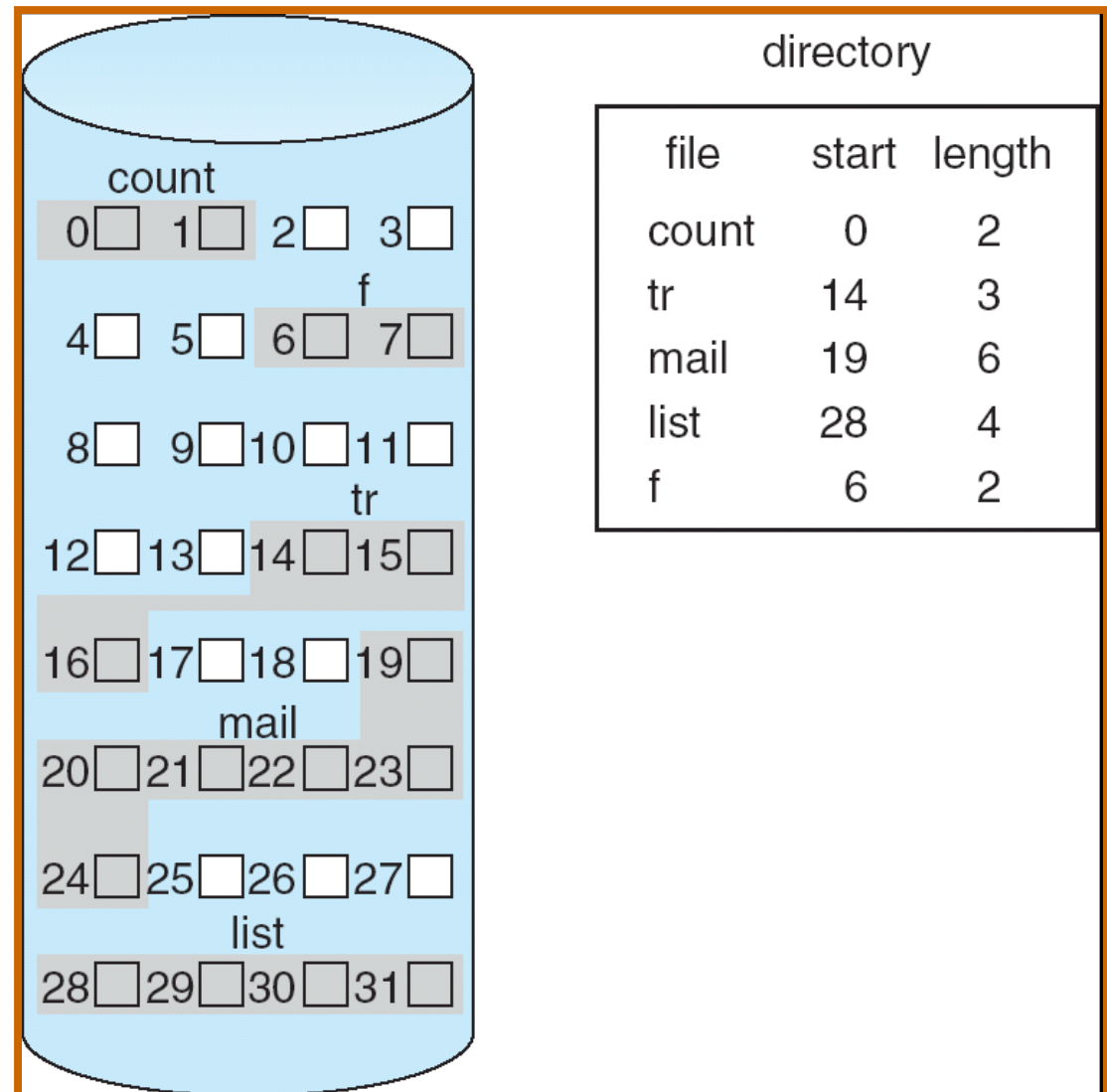

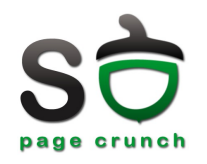

- Stocarea fișierelor ca o secvență continuă pe disc
- Avantaje
	- identificare simplă a blocurilor
		- blocul de start
		- dimensiunea fișierului în blocuri
	- viteză mare la citire
- Dezavantaje
	- fragmentare externă
	- trebuie specificată dimensiunea fi ierului la crearea acestuia ș

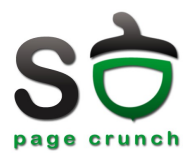

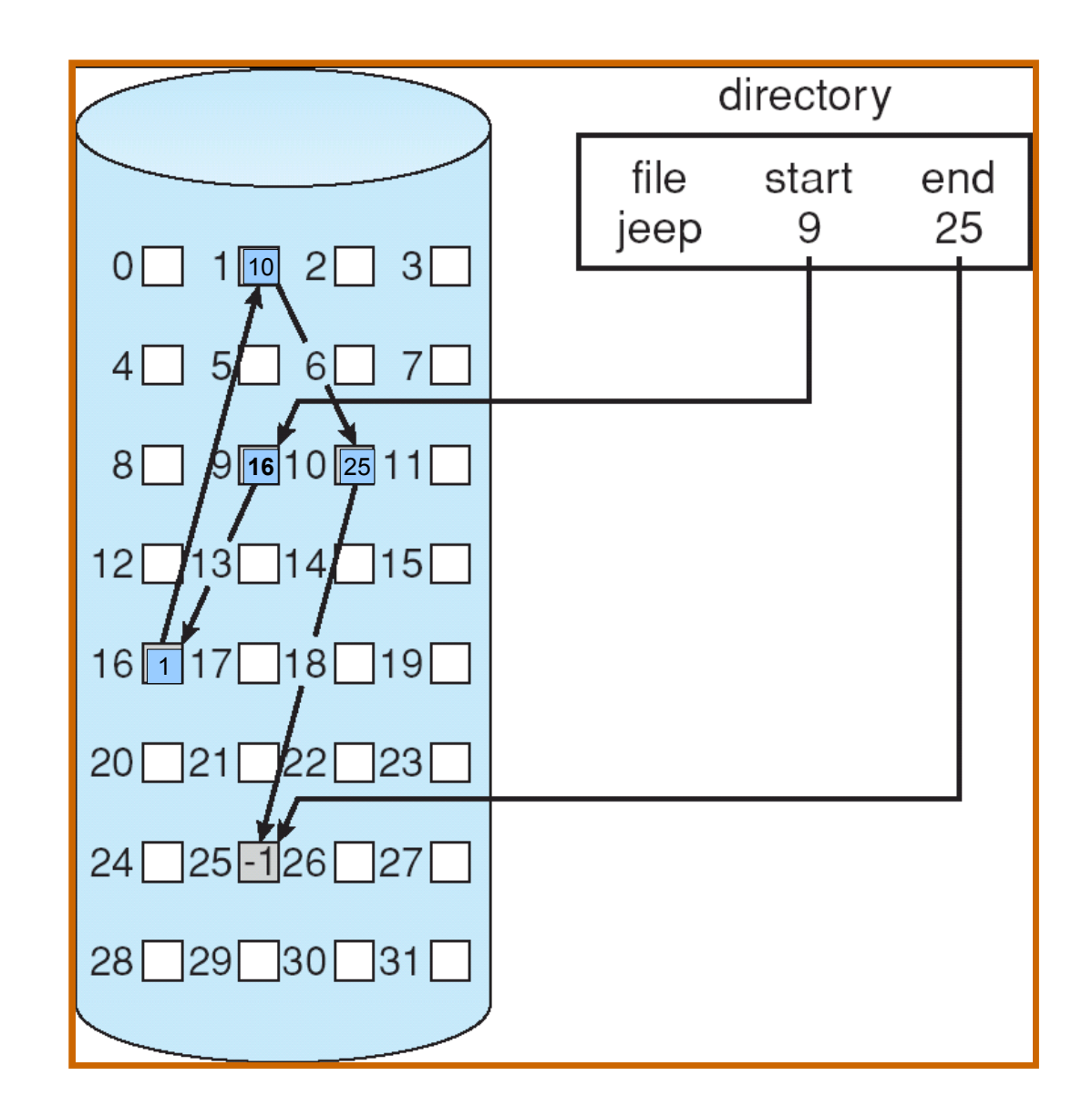

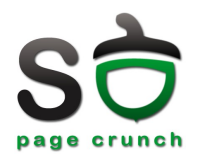

- Un bloc conține pointer către următorul bloc
- Avantaje
	- nu mai există fragmentare externă
	- este necesar doar primul bloc pentru a localiza fișierul pe disc
- Dezavantaje
	- timp de acces ridicat pentru ultimele blocuri

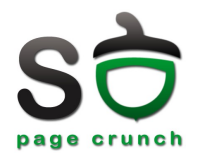

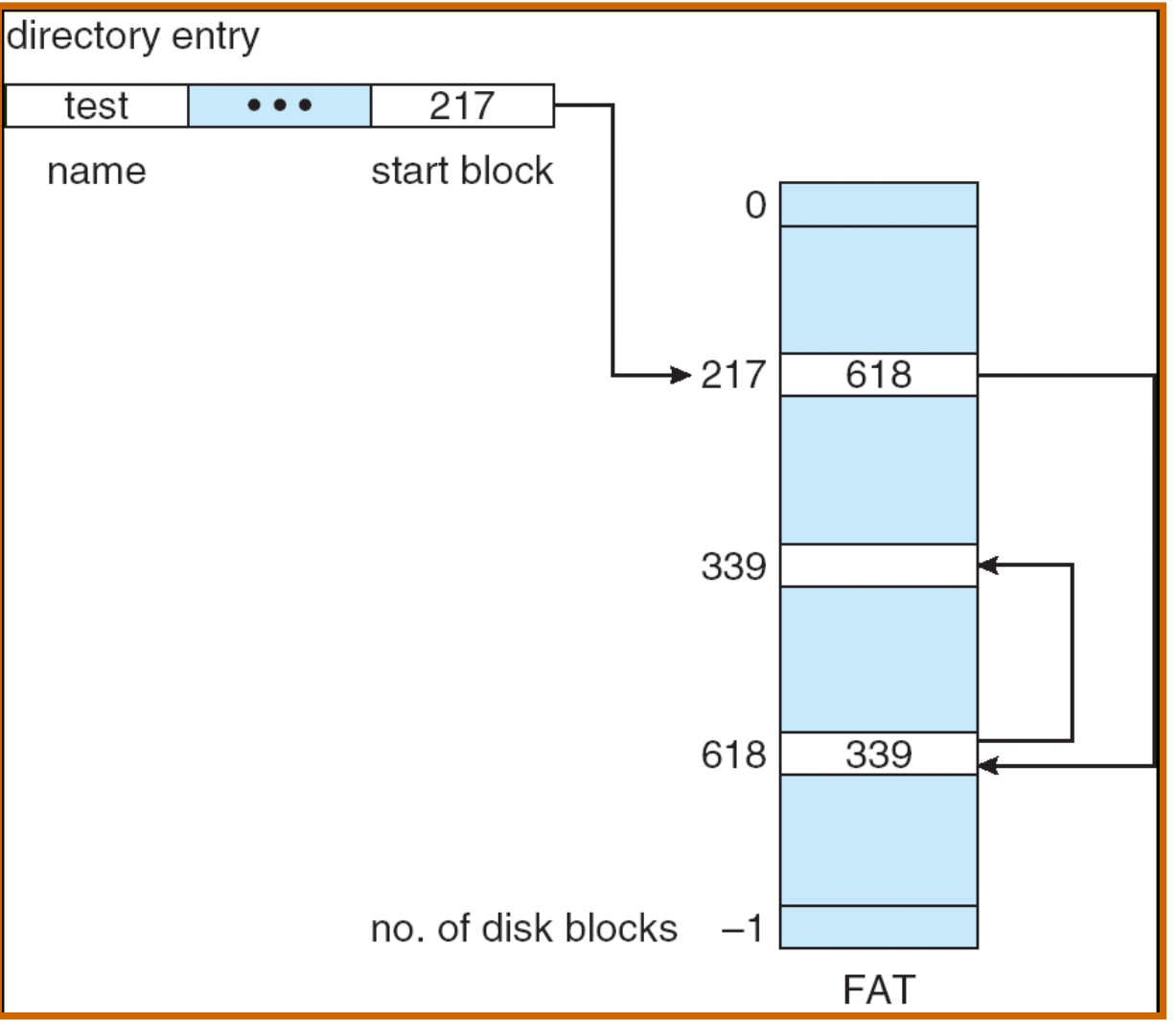

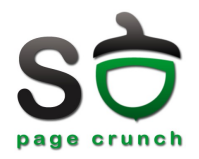

- O zonă separată (FAT) conține pointerii către blocurile fișierului
- O tabelă FAT de dimesiune redusă poate fi încarcată în memorie
- Altfel, la deschiderea fișierului se pot citi din FAT o parte a blocurilor de date ale fișierului în memorie
	- se reduce timpul de acces

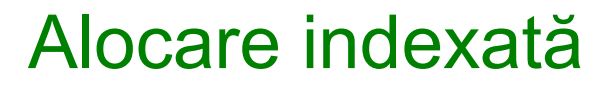

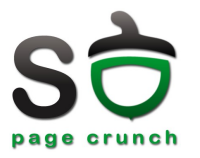

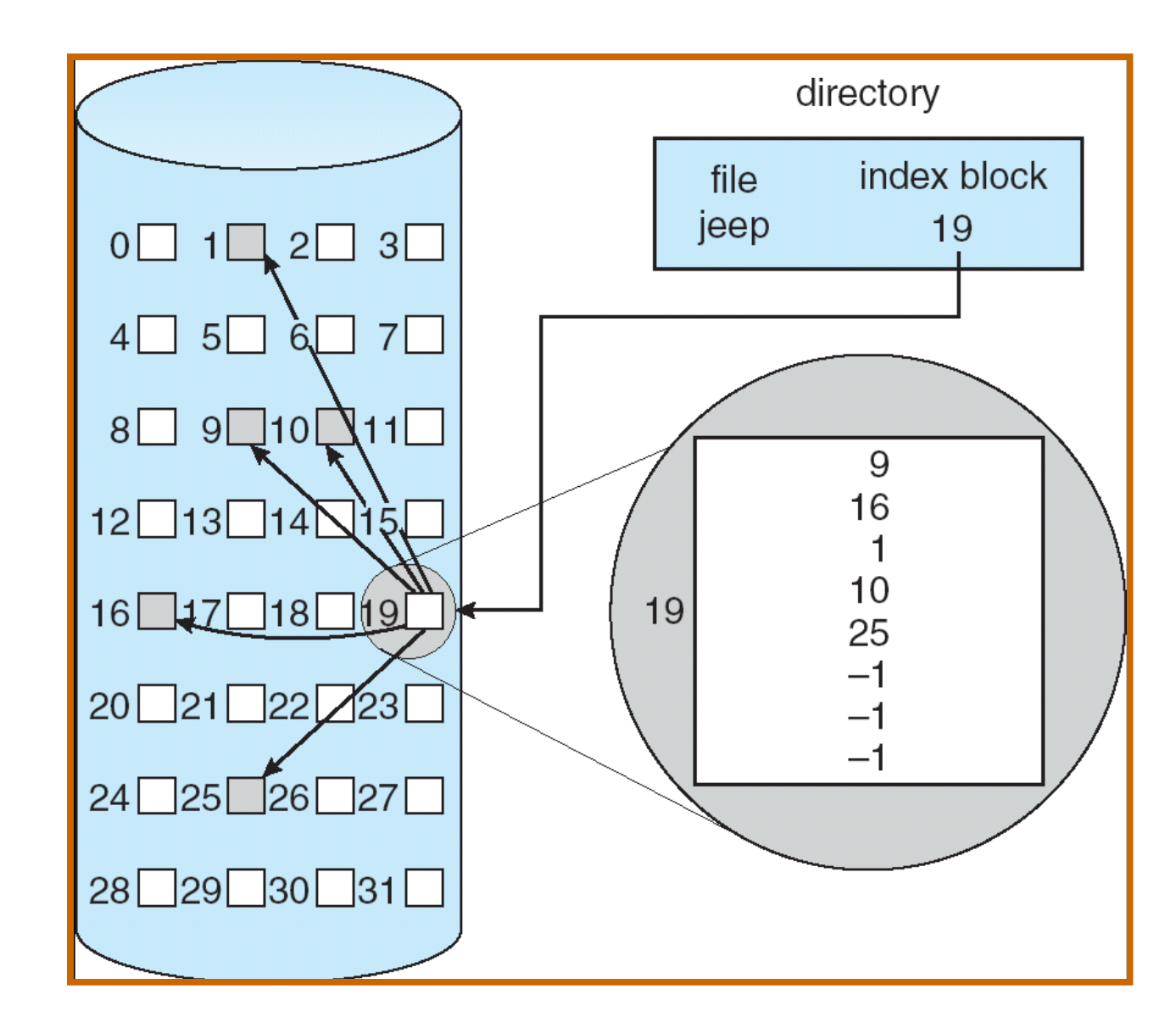

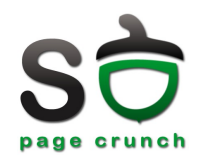

- Un index block (i-node) pentru fiecare fișier
- i-node-ul mapează blocurile logice ale fișierului în blocuri fizice
- Avantaje
	- nu există fragmentare externă
	- timp de acces bun
- Dezavantaje
	- numărul limitat de intrări în tabela de indexare
	- ultimele intrări conțin pointeri către alte tabele de indecși
		- latența crește la accesarea blocurile "distante"

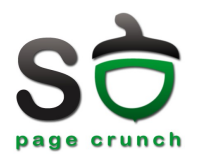

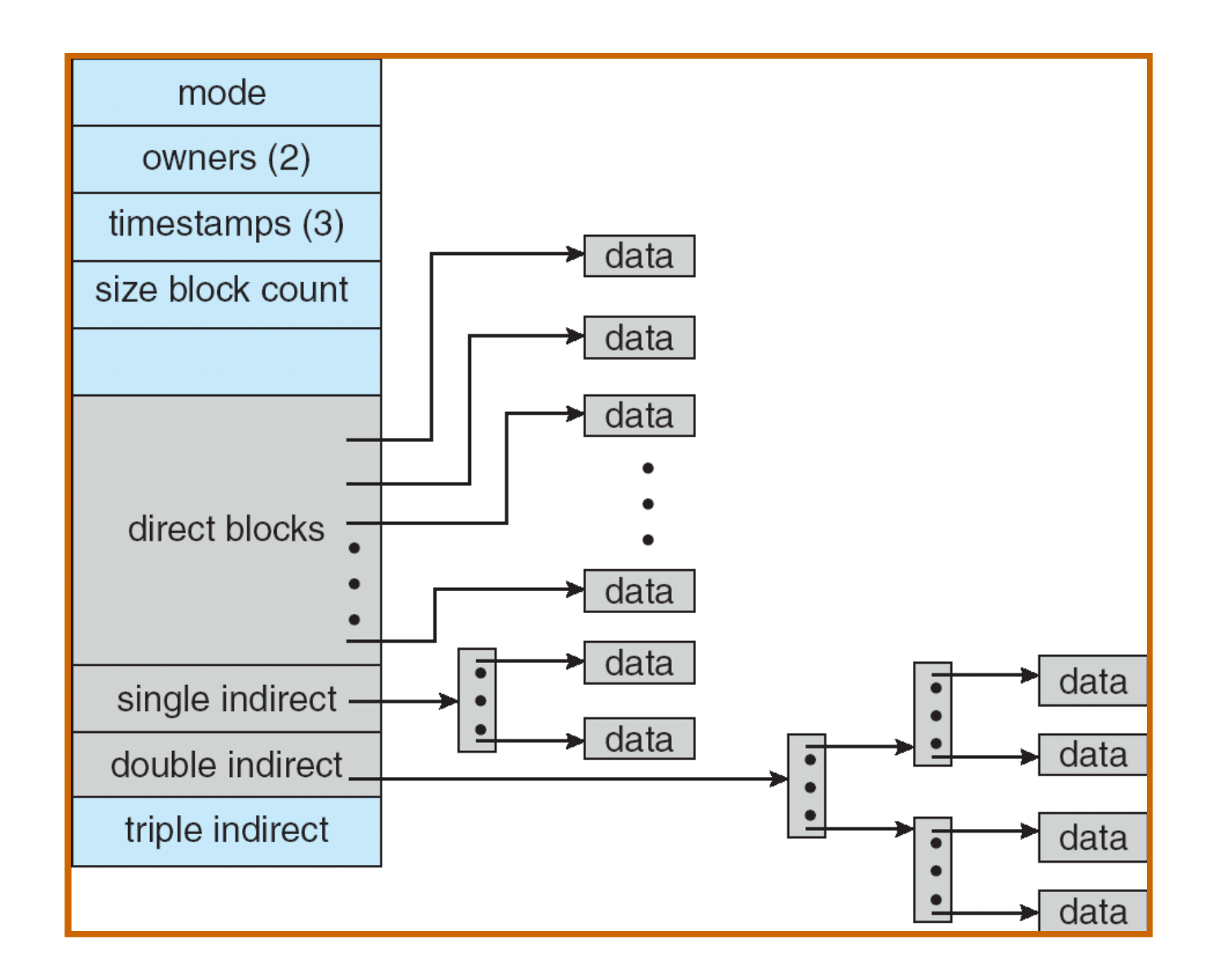

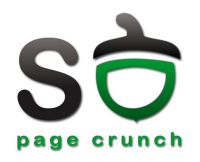

- Directory entry (dentry) numele unui fișiere
	- struct dirent (POSIX)
	- WIN32\_FIND\_DATA (Win32)
- Pe disc, structura dentry conține
	- numele fișierului
	- un identificator al FCB (i-node number)
- În sistemele Unix numele (dentry) este separat de FCB (i-node)

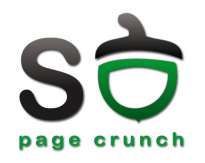

- Un tip de fișier care conține structuri dentry
- Dispune de un FCB (i-node, intrare în tabela FAT)
- Intrările . și .. sunt speciale
- Dimensiunea este dată structurile dentry conținute

 $$ 1s -1d /$ 

drwxr-xr-x 24 root root 4096 2008-05-06 17:28 /

**\$ ls ld /etc**

drwxr-xr-x 126 root root 12288 2008-05-11 00:10 /etc

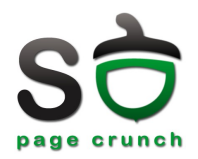

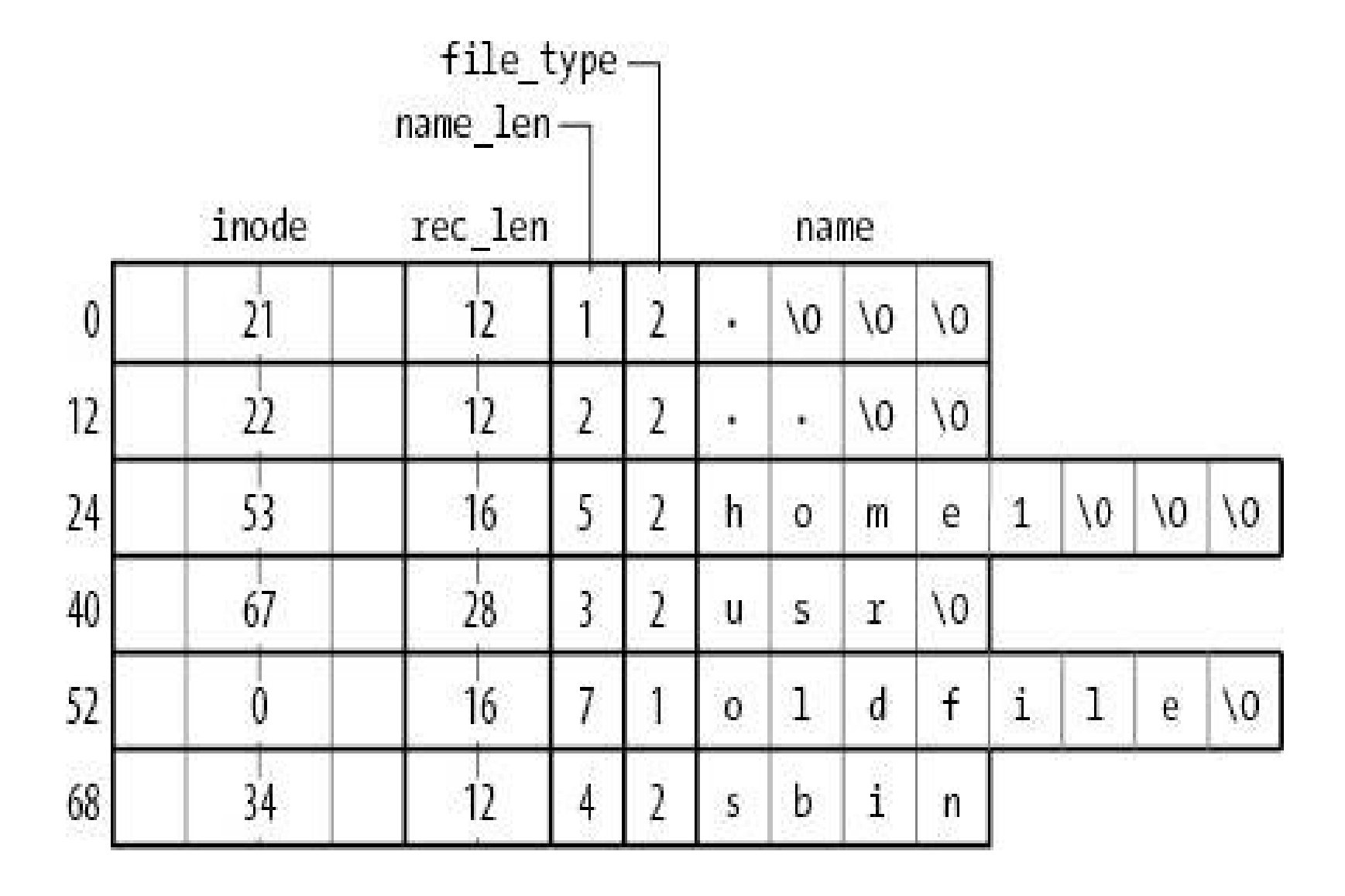

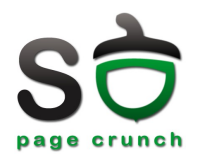

#### • Hard links

- două structuri dentry care referă același i-node
- nu pot fi folosite între sisteme de fișiere diferite; de ce? (Hint: ce conține un dentry?)
- Sym[bolic] links (soft links)
	- i-node specializat
	- i-node-ul conține numele fișierului referit
		- pe ext2 numele se stochează în inode dacă are sub 60 de caractere

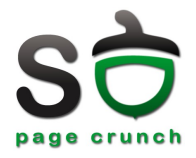

- **\$ touch a**
- **\$ ln a b**
- $$ 1s -1 -i$
- 71682 -rw-r--r-- 2 razvan razvan 0 2008-05-11 00:26 a
- 71682 -rw-r--r-- 2 razvan razvan 0 2008-05-11 00:26 b
- $$ ln -s a c$
- $$ 1s -1 -i$
- 71682 -rw-r--r-- 2 razvan razvan 0 2008-05-11 00:26 a
- 71682 -rw-r--r-- 2 razvan razvan 0 2008-05-11 00:26 b
- 71683 lrwxrwxrwx 1 razvan razvan 1 2008-05-11 00:27 c -> a
- **\$ rm b**
- $$ 1s -1 -i$
- 71682 -rw-r--r-- 1 razvan razvan 0 2008-05-11 00:26 a 71683 lrwxrwxrwx 1 razvan razvan 1 2008-05-11 00:27 c -> a

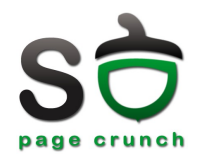

- Vector de biți
	- 1 blocul este liber
	- 0 blocul este ocupat
- Liste înlănțuite
	- primul bloc liber conține un pointer către al doilea, etc.
	- capătul listei este inut în memorie ț
	- versiune îmbunătă ită se men in tabele de blocuri libere ț ț
	- optimizare se mențin zone contigue în tabele

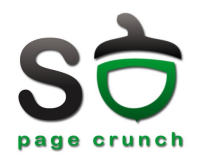

- Spațiul necesar pentru lista/vectorul de biți de blocuri libere pentru:
	- un disc de 16GB
	- blocuri de 1KB
	- adresa unui bloc pe 32 de biți
- Răspuns
	- listă: 2^24 : (1024 : 4 -1) = 2^24 : 255 = 65794 de blocuri
	- vector:  $2^{24}$  : (8  $*$  1024) =  $2^{21}$ 11=2048 de blocuri

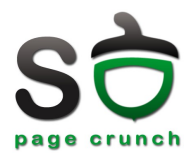

- Sporirea performanțele sistemelor de fișiere
	- caching
	- free-behind/read-ahead
	- reducerea timpului de seek (vezi și planificarea operațiilor de I/O)

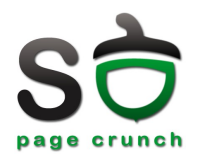

- Folosește pagini în loc de blocuri
- Folosit de memory-mapped files
- Apelurile read/write folosesc buffer cache
- Pentru flush (scrierea pe disc a paginilor modificate)
	- msync(2) pentru page cache
	- fsync(2) pentru buffer cache
	- este posibil ca discul să aibă un cache intern la scriere

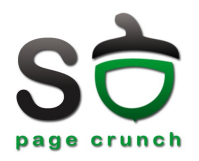

- Menține în memorie blocurile recent citite de pe disc
	- dimensiunea relativ mare
		- folosire tabele hash
	- algoritmi de înlocuire: FIFO, LRU, second chance
	- LRU este mult mai ușor (eficient) de implementat
		- referirea unei pagini se face mult mai rar

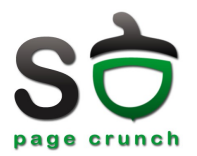

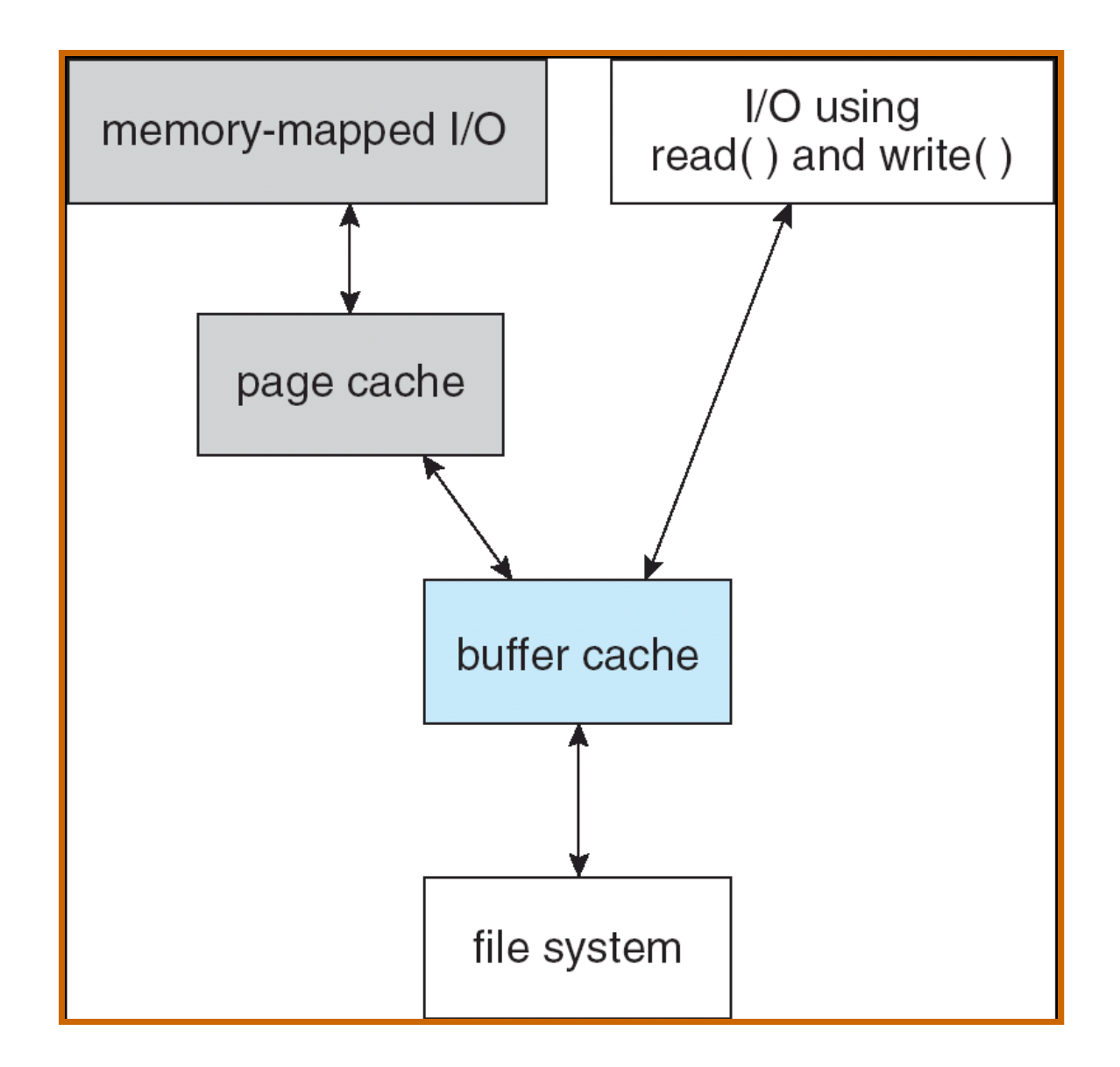

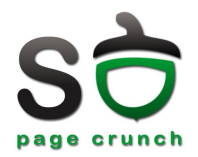

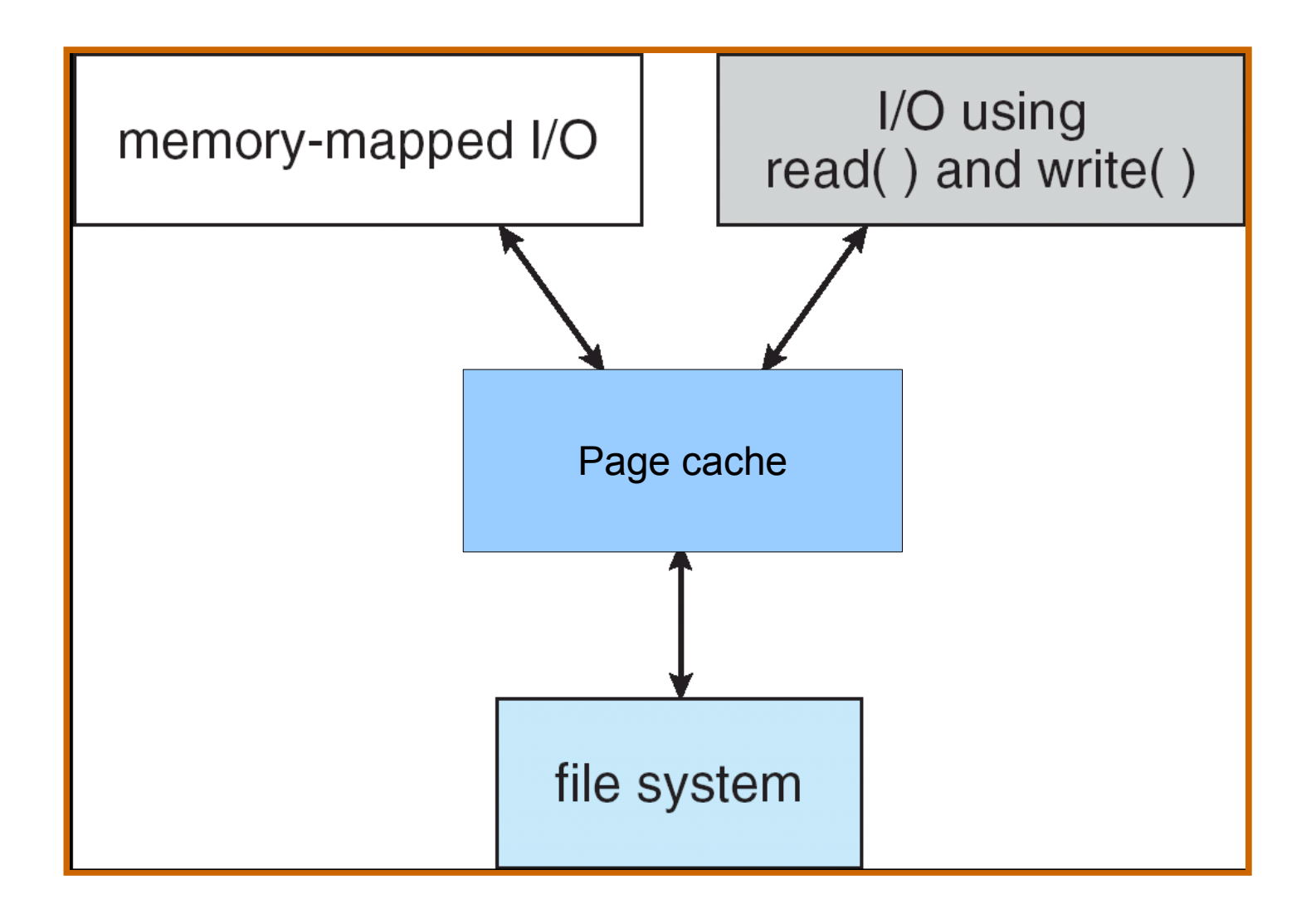

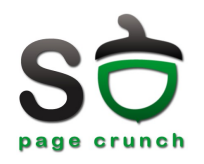

- Cache-ul pentru i-noduri: icache
	- atributele fișierelor se păstrează în inode-uri
	- acces rapid pentru comenzi de tipul ls
- Cache-ul pentru rezolvarea numelor în inode-uri: dcache
	- rezolvarea de nume este costisitoare
		- posibilă trecere prin mai multe blocuri
	- folosire tabele hash

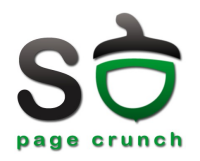

- Backup-uri
	- Sunt toate informațiile salvate?
		- $\bullet$  Da => full backup
		- Nu, numai cele care nu au fost salvate de la ultimul backup => incremental backup
	- Sunt salvate toate blocurile sistemului de fișiere?
		- Da => physical dump; nu se pot face backup-uri incrementale
		- $\bullet$  Nu => logical dump

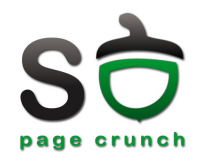

### • Incosistențe

- La blocurile de date
	- nu se pot detecta
	- nu sunt grave pentru consistența întregului sistem de fișiere
- La blocurile auxiliare (metadate)
	- $\bullet$  se pot detecta
	- pot avea efecte grave asupra întregului sistem de fișiere
- La boot-are, dacă sistemul de fișiere nu a fost demontat, se verifică consistența acestuia

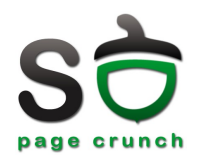

#### • Teste de consistență pentru blocuri

- două tabele (blocuri libere și blocuri utilizate)
- se parcurg i-node-urile și tabelele de indecși și se incrementează corespunzător în tabela de blocuri utilizate
- se parcurge lista de blocuri libere și se incrementează corespunzător în tabela de blocuri libere
- Test de consistență pentru fișiere
	- se creează o tabelă cu numărul de referiri ale fișierelor
	- se parcurg intrările de directoare și se incrementează corespunzător în tabela de referiri ale fișierelor

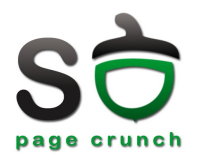

- Se repară inconsistențele
	- blocuri
		- un bloc să fie contorizat o singură dată numai într-una din tabele
		- · dacă nu, se repară inconsistența
	- fișiere
		- contorul de utilizare în i-node-ul fișierului nu corespunde contorului din tabelă -> se forțează în i-node valoarea din tabelă

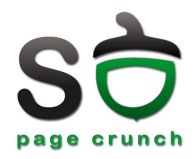

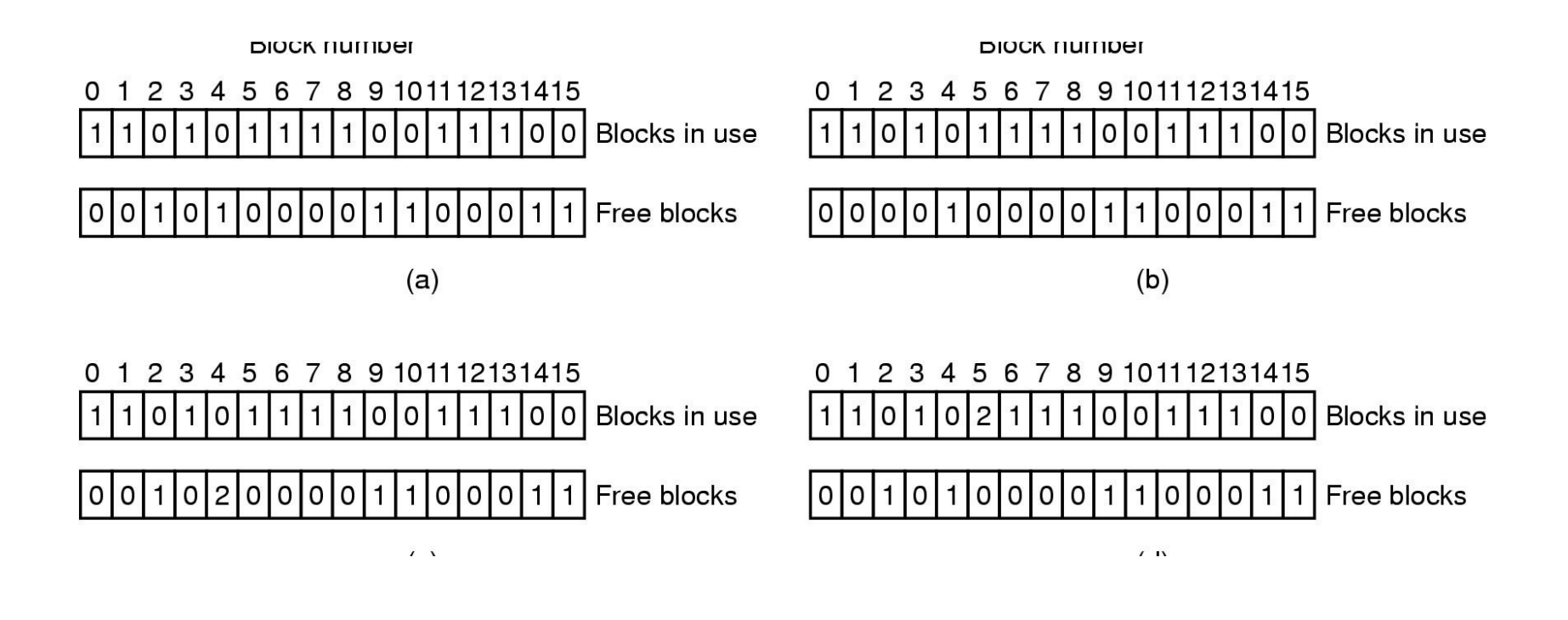

(a) SF consistent

(b) bloc pierdut

(c) bloc duplicat in lista de blocuri libere (d) bloc de date duplicat

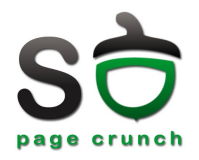

- Journaling file systems (ext3, ReiserFS, JFS)
- Operațiile sunt scrise într-un jurnal
	- înainte de efectuare sunt sumarizate în jurnal în forma unor tranzacții
	- după încheiere tranzacția este ștearsă din jurnal
- De obicei se folosește "metadata-only journaling"

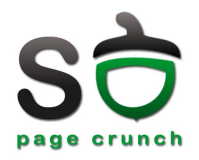

- La montarea sistemului de fișiere se consultă jurnalul și se efectuează operațiile din tranzacții (replay/rollback)
- Avantaje
	- reduce timpul de verificare a consistenței
	- reduce posibilitatea de a pierde date în urma unui crash
- Dezavantaje
	- încetinește sistemul de fișiere

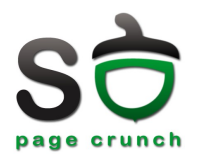

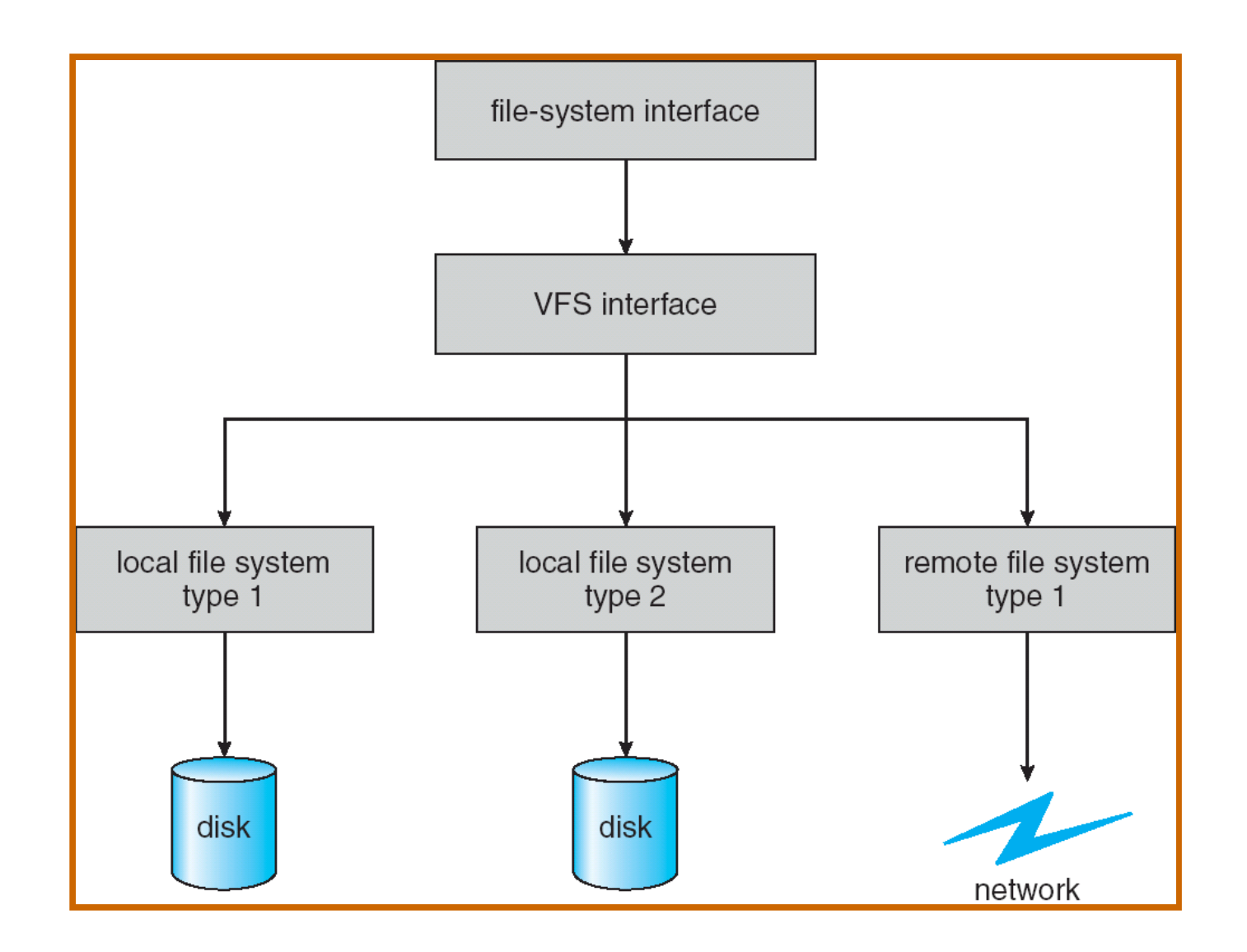

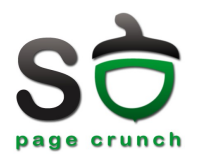

- **Virtual File System**
- Operațiile generice ale SF sunt separate de implementare
- vnode = entitate ce identifică în mod unic un fișier din sistem
	- identifică tipul sistemului de fișiere și activează operațiile specifice
- VFS în Linux, IFS în Windows

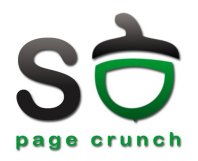

- Variantă simplificată a unui sistem de fișiere UNIX
- Folosit inițial de Linux
	- înlocuit de ext (apoi de ext2, ext3)
- Simplu (ca și FAT)
	- folosit în sisteme embedded

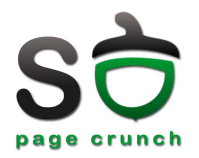

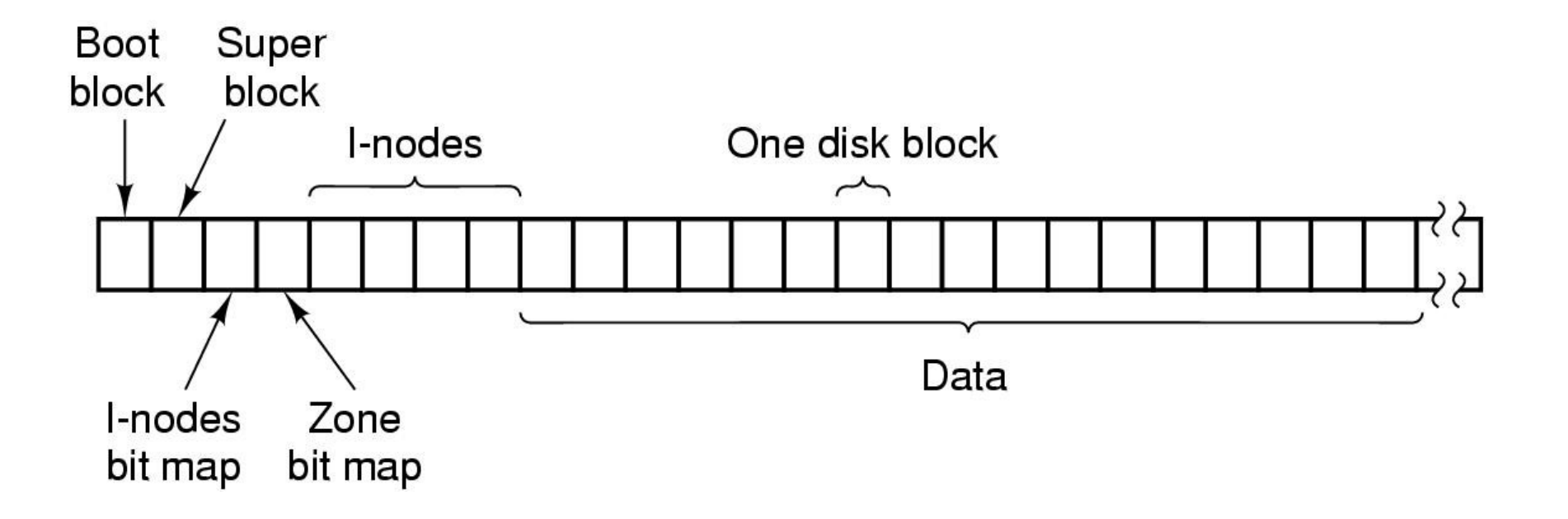

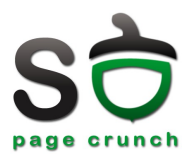

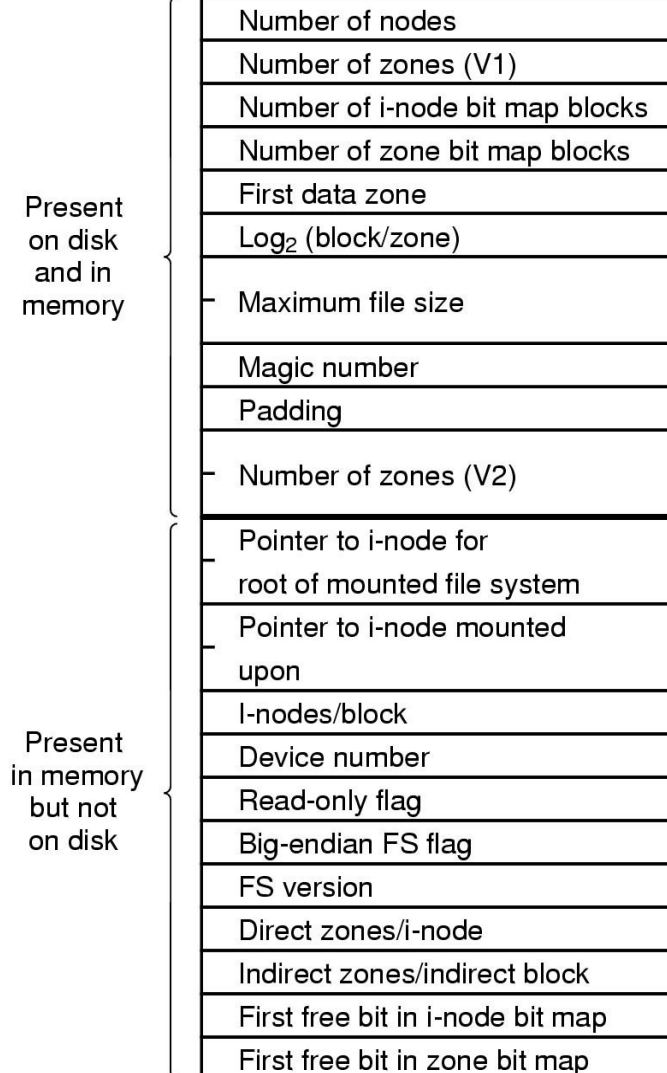

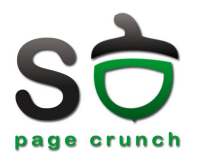

- Vector de biți pentru a identifica inode-urile libere și cele ocupate
- Intrarea 0 nu este folosită din motive dictate de implementare
	- funcția care caută un inode liber întoarce 0 dacă nu mai există inode-uri libere

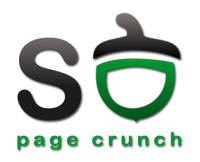

- O zonă = un număr de blocuri (puteri ale lui 2) folosite pentru alocarea datelor unui fișier
- Menține zonele libere cu un vector de biți
- Zone pentru a ține blocurile aceluiași fișier la un loc
	- reducerea timpului de căutare (seek)
- Probleme de securitate
	- date reziduale în zonă

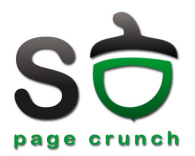

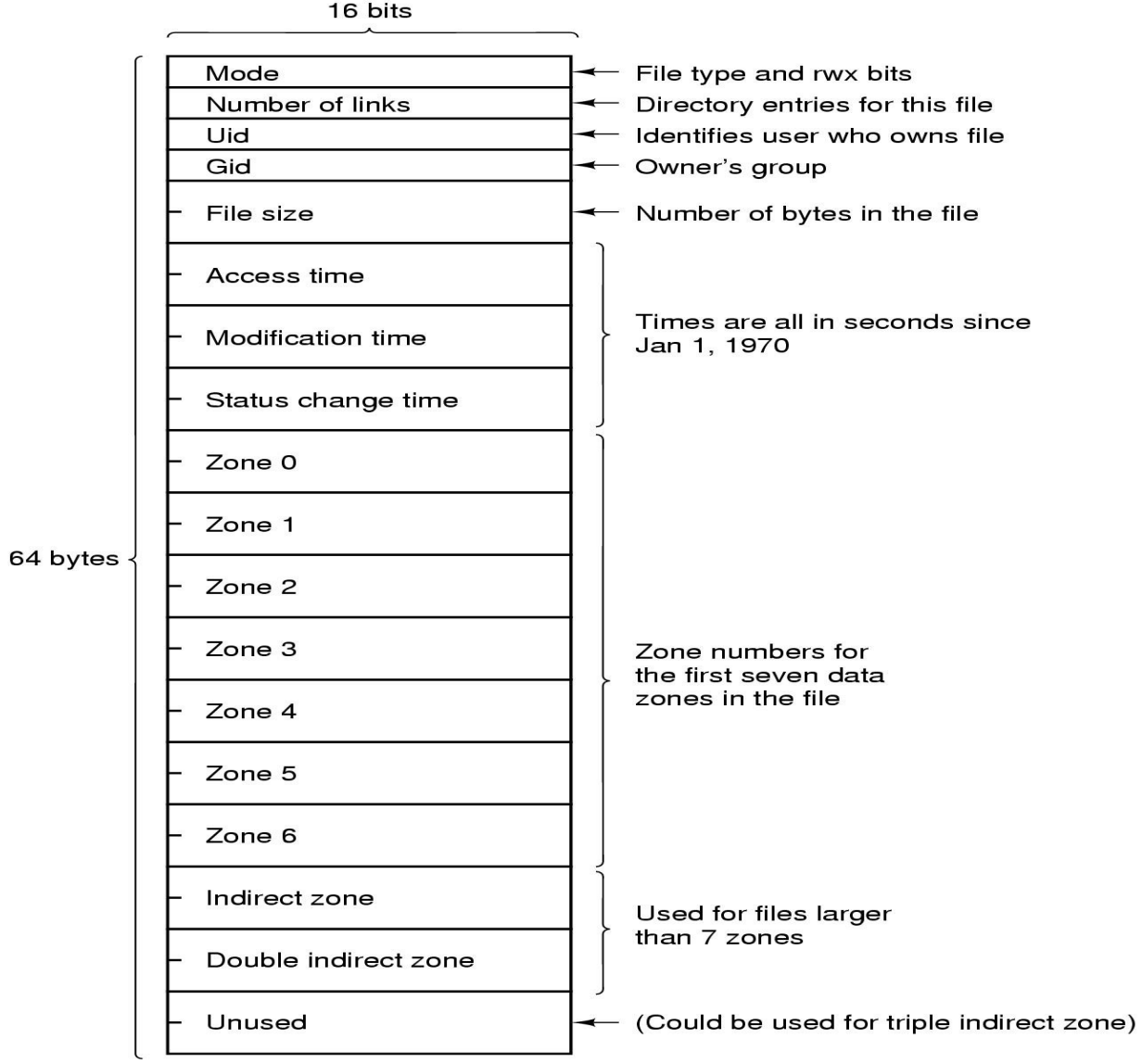

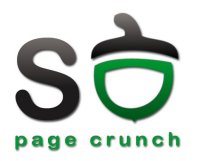

- Un director conține un vector de intrări de director (dentry)
- O intrare de director este formată din
	- numarul inode-ului
	- numele fișierului (16 / 32 de octeti V1 / V2)

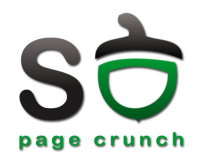

- sistem de fișiere
- date/metadate
- FCB
- FAT
- i-node
- dentry
- hard link
- symbolic link
- page cache
- buffer cache
- icache/dcache
- consistența SF
- fsck/scandisk
- jurnalizare
- VFS
- superbloc
- bitmap

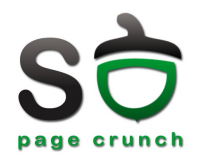

- Un sistem de fișiere Unix-like dispune de următoarele structuri:
	- dentry =  $[30 \text{ oct}]}$  nume + 2 octeți număr inode]
	- inode =  $[metadata + 7 pointer + 1 pointer 11]$
	- $-$  bloc de date = 1024 octeți
	- $-$  adresa unui bloc de date = 32 de biți
	- $-$  superbloc = 512 octeți
- Presupunând un disc cu dimensiune suficient de mare, câte fi iere se pot crea pe acest sistem de fi șiere?

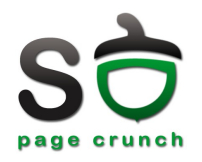

- Un sistem de fișiere Unix-like dispune de următoarele structuri:
	- dentry =  $[30 \text{ oct}]}$  nume + 2 octeți număr inode]
	- inode =  $[metadata + 7 pointer + 1 pointer 11]$
	- $-$  bloc de date = 1024 octeți
	- $-$  adresa unui bloc de date = 32 de biți
	- superbloc = 512 octeti
- Presupunând un disc cu dimensiune suficient de mare, câte legături simbolice, respectiv legături hard pot fi create?

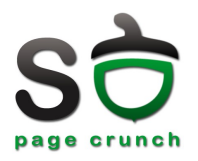

- Pentru un sistem de fișiere de tip MINIX, câte blocuri de date și metadate ocupă un fișier de dimensiune 1MB, dacă
	- dimensiunea unui block de date este de 1024 octeți
	- pointerii din zonele indirectate au 32 de biți

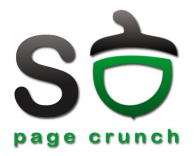

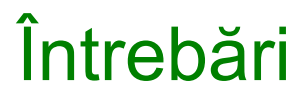

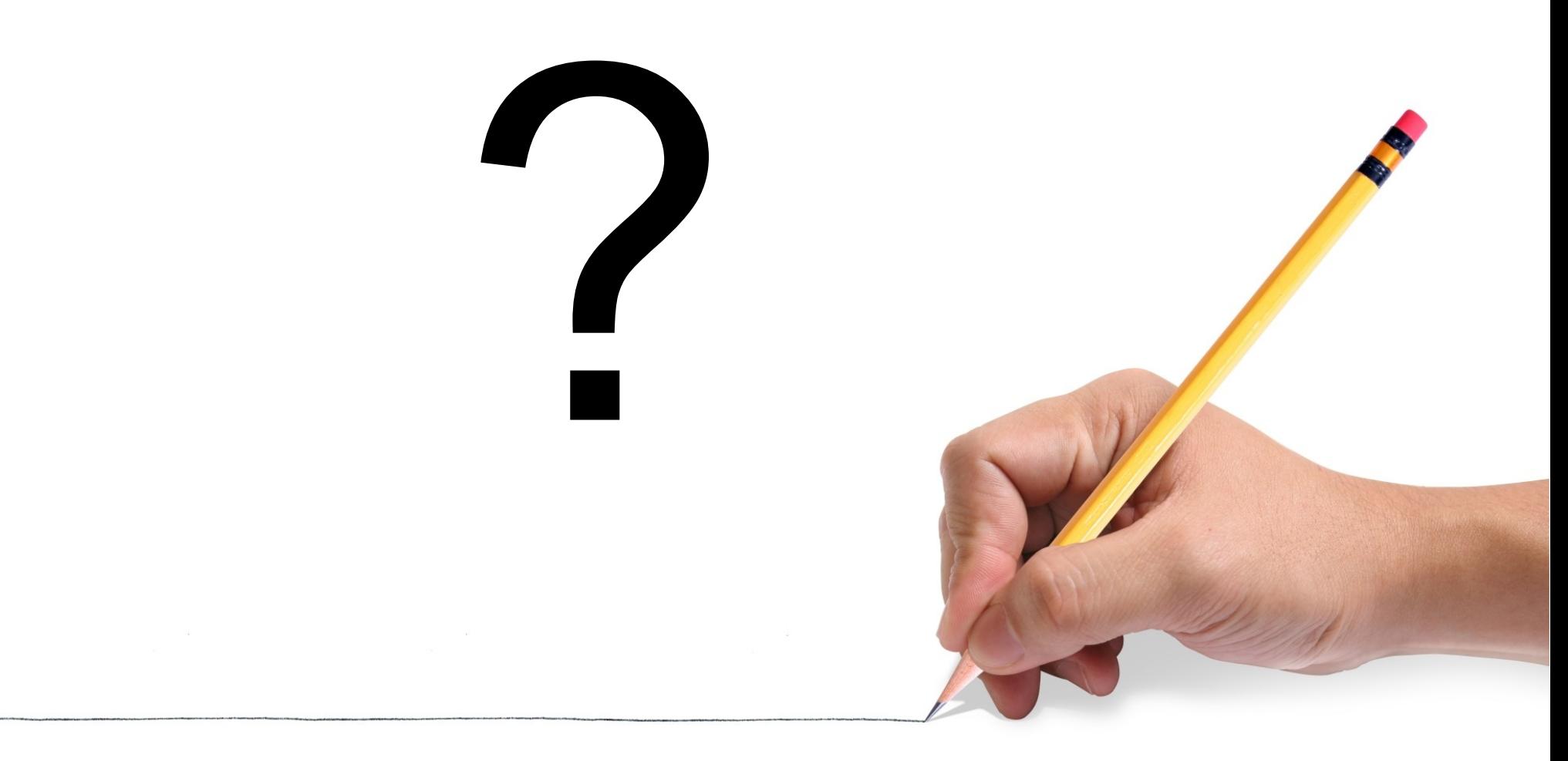